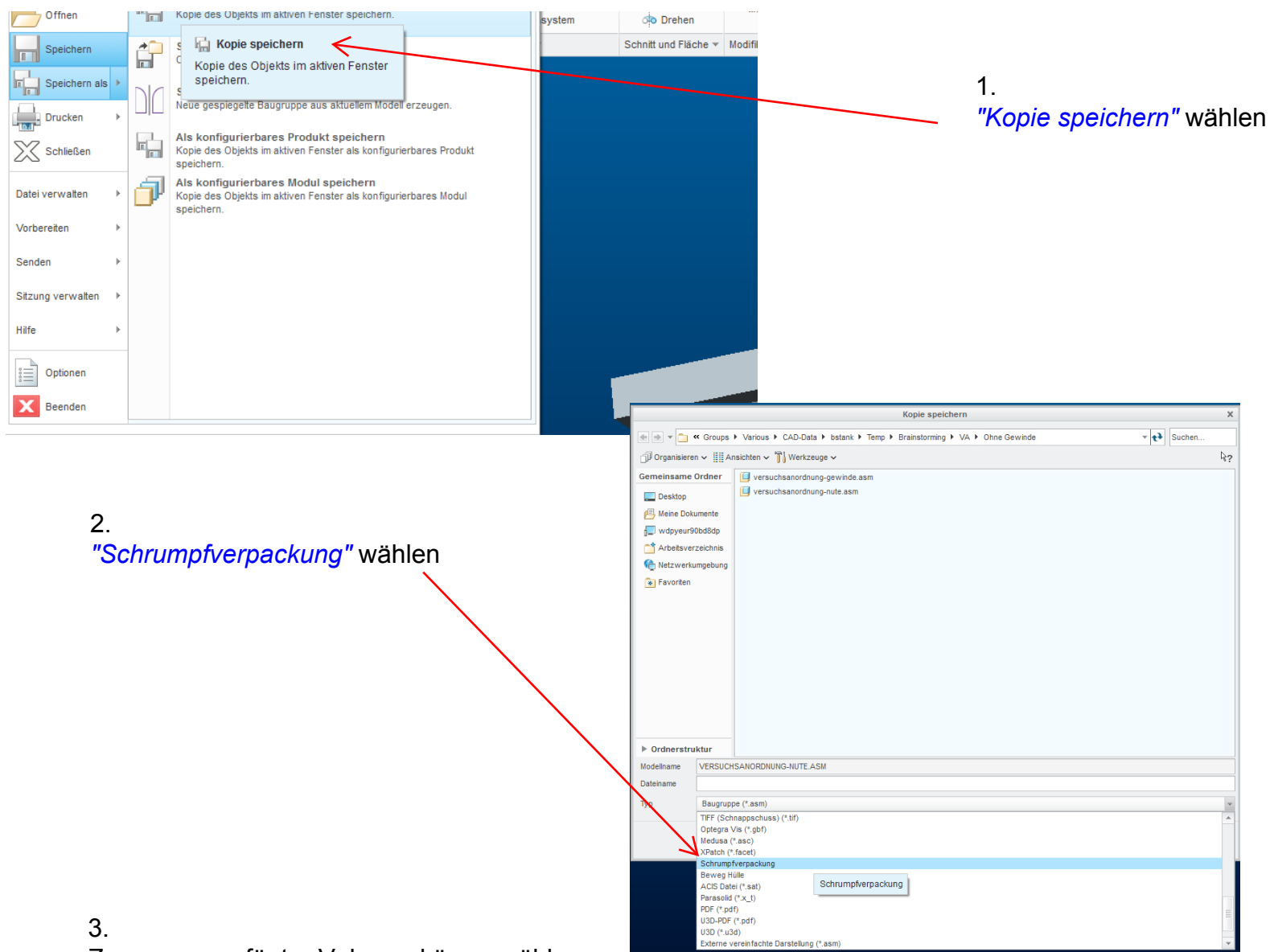

Zusammengefügter Volumenkörper wählen "Löcher füllen" deaktivieren

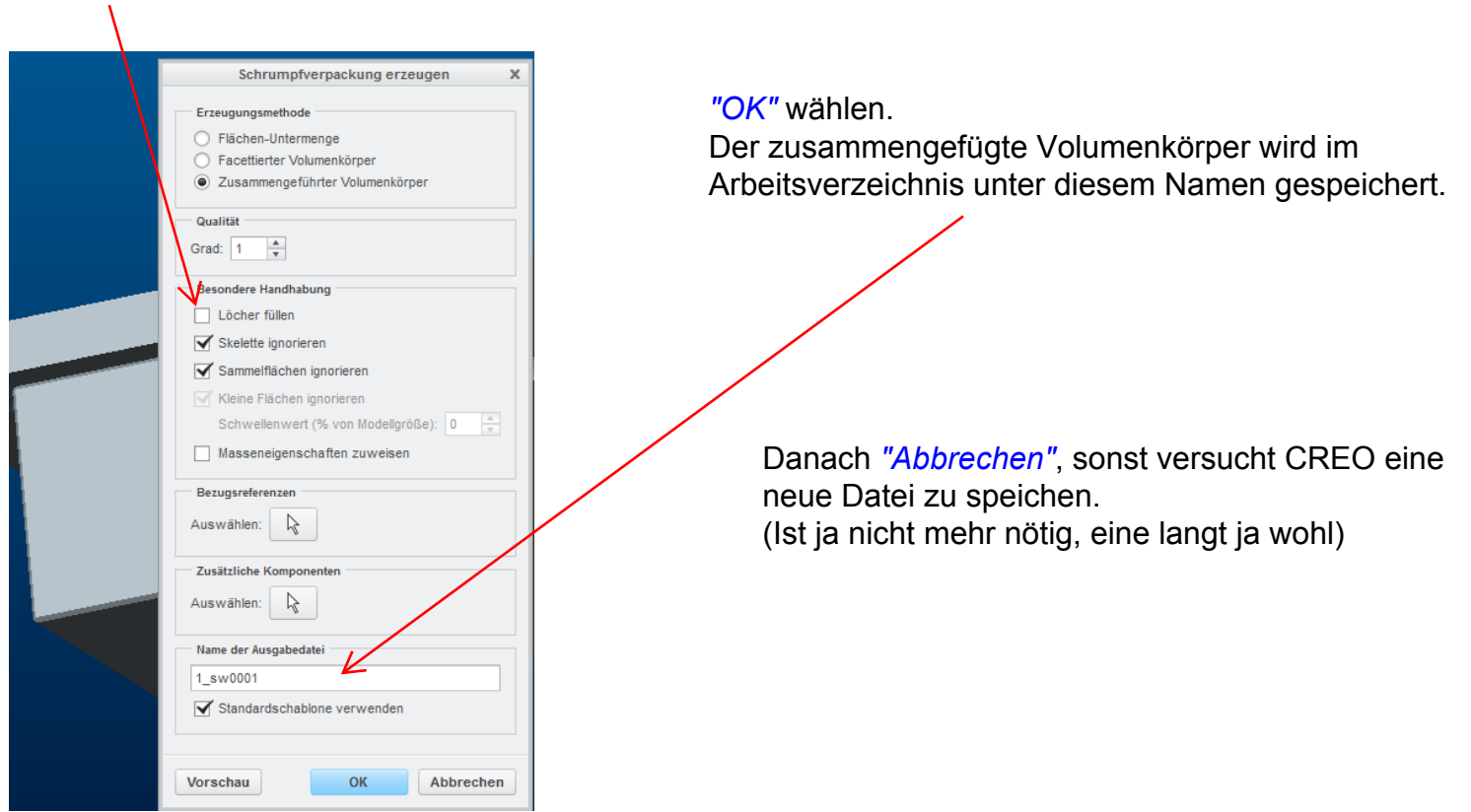